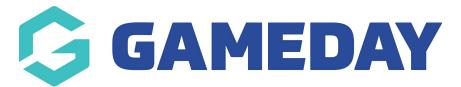

# Release Notes: 19 September 2018

Last Modified on 20/09/2018 9:57 am AEST

### In this release we;

- Released the new members to teams page, giving admins a single page to manage their members (and their associated characteristics) in teams, competitions and games
- Various UI enhancements and defect fixes related to results entry, rego forms, member types and venues

The following items have been released:

## **New Features:**

# Competitions > Teams:

- There is a new look page to add members to teams [View Support Article]
- Assign player characteristics [View Support Article]
- Add Team Staff to a team [View Support Article]

## **Resolved Issues:**

#### My Organisation:

• Renamed Player to Participant in settings table

#### Venues:

• Automatically claim venues when claiming playing surfaces, facilities etc.

# **Related Articles**